# **IF Function**

## **Contents:**

- [Basic Usage](#page-0-0)
	- [Syntax and Arguments](#page-0-1)
		- [test\\_expression](#page-1-0)
			- [true\\_expression, false\\_expression](#page-1-1)
- [Examples](#page-1-2)
	- [Example Basic Usage](#page-1-3)
	- [Example Stock Quotes](#page-2-0)

The IF function allows you to build if/then/else conditional logic within your transforms.

**NOTE:** The IF function is interchangeable with ternary operators. You should use this function instead of ternary construction.

**NOTE:** If you are running your job on Spark, avoid creating single conditional transformations with deeply nested sets of conditions. On Spark, these jobs can time out, and deeply nested steps can be difficult to debug. Instead, break up your nesting into smaller conditional transformations of multiple steps.

# <span id="page-0-0"></span>Basic Usage

## **Example:**

```
derive type:single value:IF(State == 'NY','New York, New York!','some other place') 
as:'isNewYork'
```
**Output:** Generates a new isNewYork column, in which each row contains the value New York, New York! when the corresponding value in the State column is NY. Otherwise, the value in isNewYork is some other place.

#### **Nested IF Example:**

You can build IF statements within IF statements as in the following example, in which the second IF is evaluated if the first one evaluates to false:

```
derive type: single value: IF(State == 'NY', 0.05, IF(State=='CA', 0.08, 0))
as:'CoTaxRatesByState'
```
A more detailed nested example is available below.

# <span id="page-0-1"></span>Syntax and Arguments

In the following, if the test expression evaluates to true, the true\_expression is executed. Otherwise, the false\_expression is executed.

IF(test\_expression, true\_expression,false\_expression) **Argument Required? Data Type Description**

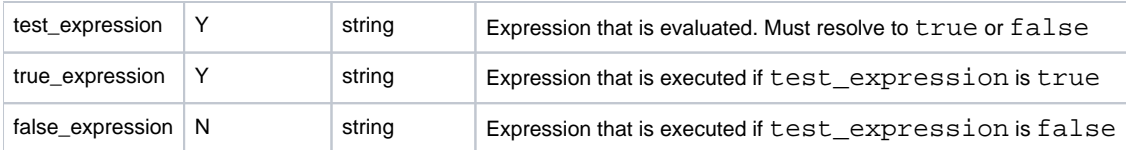

All of these expressions can be constants (strings, integers, or any other supported literal value) or sophisticated elements of logic, although the test expression must evaluate to a Boolean value.

For more information on syntax standards, see [Language Documentation Syntax Notes](https://docs.trifacta.com/display/r064/Language+Documentation+Syntax+Notes).

#### <span id="page-1-0"></span>**test\_expression**

This parameter contains the expression to evaluate. This expression must resolve to a Boolean (true or false) value.

#### **Usage Notes:**

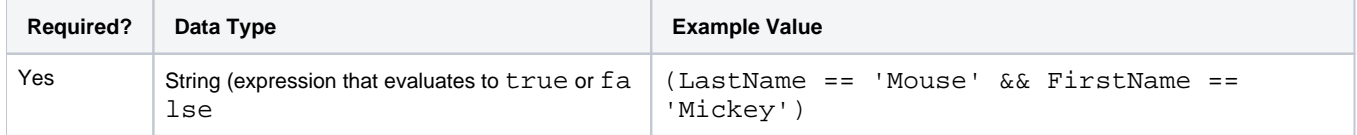

## <span id="page-1-1"></span>**true\_expression, false\_expression**

The true\_expression determines the value or conditional that is generated if the test\_expression evaluates to true. If the test is false, then the false\_expression applies.

These expressions typically generate output values and can use a combination of literals, functions, and column references.

- A true expression is required. You can insert a blank expression ( "").
- If a false expression is not provided, false results yield a value of false.

#### **Usage Notes:**

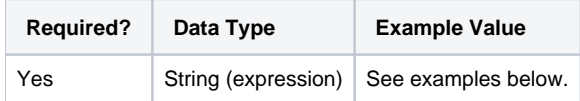

## <span id="page-1-2"></span>Examples

**Tip:** For additional examples, see [Common Tasks](https://docs.trifacta.com/display/r064/Common+Tasks).

## <span id="page-1-3"></span>**Example - Basic Usage**

#### Example data:

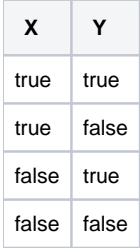

# **Transforms:**

derive type: single value:  $IF((X == Y), 'yes', 'no')$  as: 'equals'

#### **Results:**

Your output looks like the following:

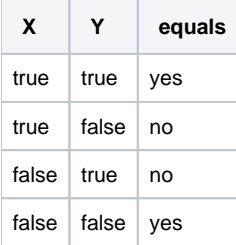

## <span id="page-2-0"></span>**Example - Stock Quotes**

This example demonstrates how you can chain together multiple if/then/else conditions within a single transform step.

You have a set of stock prices that you want to analyze. Based on a set of rules, you want to determine any buy, sell, or hold action to take.

#### **Source:**

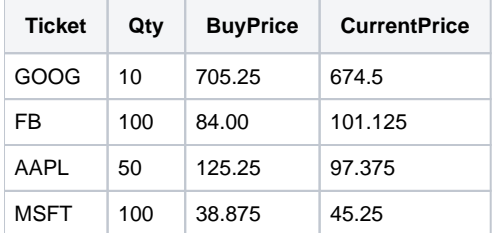

## **Transform:**

You can perform evaluations of this data using the IF function to determine if you want to take action.

**NOTE:** For a larger dataset, you might maintain your buy, sell, and hold evaluations for each stock in a separate reference dataset that you join to the source dataset before performing comparisons between column values. See [Join Panel](https://docs.trifacta.com/display/r064/Join+Panel).

To assist in evaluation, you might first want to create columns that contain the cost (Basis) and the current value (CurrentValue) for each stock:

derive type:single value:(Qty \* BuyPrice) as:'Basis'

derive type:single value:(Qty \* CurrentPrice) as:'CurrentValue'

Now, you can build some rules based on the spread between Basis and CurrentValue.

**Single IF version:** In this case, the most important action is determining if it is time to sell. The following rule writes a sell notification if the current value is \$1000 or more than the cost. Otherwise, no value is written to the action column.

derive type:single value: IF((CurrentValue - 1000 > Basis), 'sell','') as:'action'

**Nested IF version:** But what about buying more? The following transform is an edit to the previous one. In this new version, the sell test is performed, and if false, writes a buy action if the CurrentPrice is within 10% of the BuyPrice.

This second evaluation is performed after the first one, as it replaces the else clause, which did nothing in the previous version. In the Recipe Panel, click the previous transform and edit it, replacing it with the new version:

derive type:single value: IF((CurrentValue - 1000 > Basis), 'sell', IF((abs(CurrentValue - Basis) <= (Basis \* 0.1)),'buy','hold')) as:'action'

If neither test evaluates to true, the written action is hold.

You might want to format some of your columns using dollar formatting, as in the following:

**NOTE:** The following formatting inserts a dollar sign (\$) in front of the value, which changes the data type to String.

set col:BuyPrice value:NUMFORMAT(BuyPrice, '\$ ##,###.00')

#### **Results:**

After moving your columns, your dataset should look like the following, if you completed the number formatting steps:

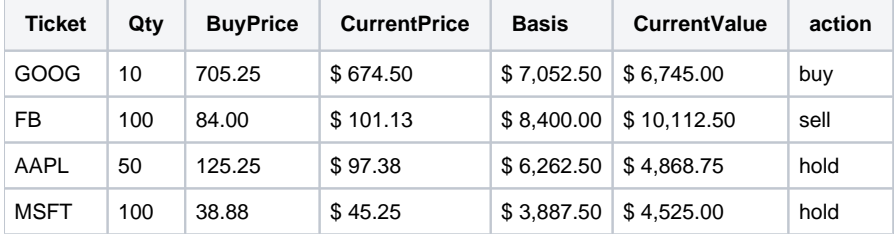